TRAEGER.DE Söllnerstr. 9 . 92637 Weiden . [info@traeger.de](mailto:info@traeger.de?subject=OpcAddNodeResultCollection Class) . +49 (0)961 48 23 0 0

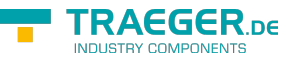

## <span id="page-0-0"></span>OpcAddNodeResultCollection Class

**Namespace:** Opc.UaFx **Assemblies:** Opc.UaFx.Advanced.dll

Defines a collection for [OpcAddNodeResult](https://wiki.traeger.de/en/software/sdk/opc-ua/net/api/opc.uafx.opcaddnoderesult) instances.

## **C#**

```
public class OpcAddNodeResultCollection : OpcResultCollection<OpcAddNodeResult,
AddNodesResult, AddNodesResultCollection>, IList<OpcAddNodeResult>,
ICollection<OpcAddNodeResult>, IList, ICollection, IReadOnlyList<OpcAddNodeResult>,
IReadOnlyCollection<OpcAddNodeResult>, IEnumerable<OpcAddNodeResult>, IEnumerable
```

```
InheritanceObjectCollection<OpcAddNodeResult>OpcCollectionOpcAddNodeResult,
AddNodesResult, AddNodesResultCollection> › OpcResultCollection<OpcAddNodeResult, AddNodesResult,
AddNodesResultCollection> › OpcAddNodeResultCollection
```
**Implements** [IList<](https://docs.microsoft.com/en-us/dotnet/api/system.collections.generic.ilist)[OpcAddNodeResult>](https://wiki.traeger.de/en/software/sdk/opc-ua/net/api/opc.uafx.opcaddnoderesult), [ICollection](https://docs.microsoft.com/en-us/dotnet/api/system.collections.generic.icollection)[<OpcAddNodeResult>](https://wiki.traeger.de/en/software/sdk/opc-ua/net/api/opc.uafx.opcaddnoderesult), [IList,](https://docs.microsoft.com/en-us/dotnet/api/system.collections.ilist) [ICollection](https://docs.microsoft.com/en-us/dotnet/api/system.collections.icollection), [IReadOnlyList<](https://docs.microsoft.com/en-us/dotnet/api/system.collections.generic.ireadonlylist)[OpcAddNodeResult>](https://wiki.traeger.de/en/software/sdk/opc-ua/net/api/opc.uafx.opcaddnoderesult), [IReadOnlyCollection](https://docs.microsoft.com/en-us/dotnet/api/system.collections.generic.ireadonlycollection)[<OpcAddNodeResult](https://wiki.traeger.de/en/software/sdk/opc-ua/net/api/opc.uafx.opcaddnoderesult)>, [IEnumerable](https://docs.microsoft.com/en-us/dotnet/api/system.collections.generic.ienumerable)[<OpcAddNodeResult>](https://wiki.traeger.de/en/software/sdk/opc-ua/net/api/opc.uafx.opcaddnoderesult), [IEnumerable](https://docs.microsoft.com/en-us/dotnet/api/system.collections.ienumerable)

## <span id="page-0-1"></span>**Constructors**

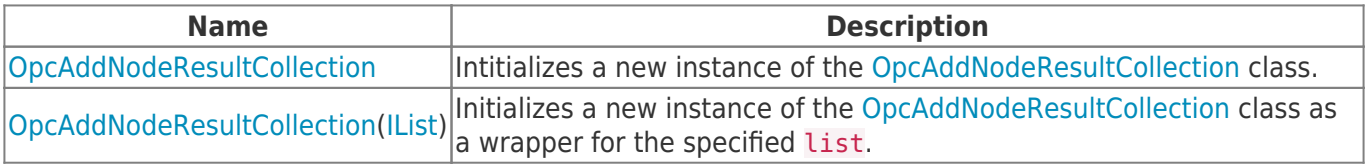

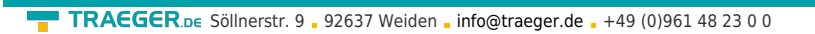

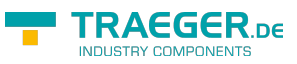

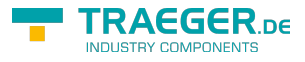

## Table of Contents

*[Constructors](#page-0-1)* .......................................................................................................................................... [1](#page-0-1)